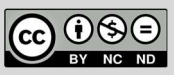

El presente trabajo, producido por el **consorcio ECOSIGN**, se encuentra bajo una Licencia Creative Commons Atribución-NoComercial-SinDerivadas 4.0 Internacional.

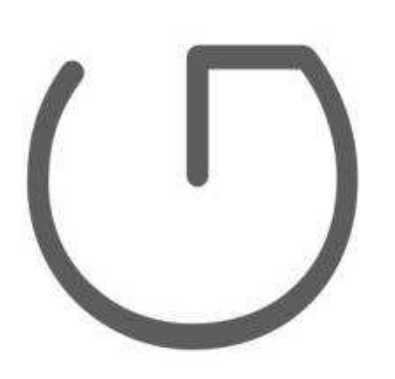

# Ecodiseño de dispositivos electrónicos

UNIDAD 9: Sistemas de microcontroladores, parte 2 Autor: Simon Pevec.

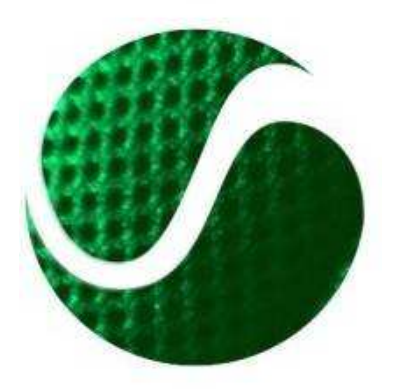

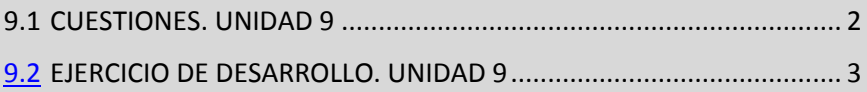

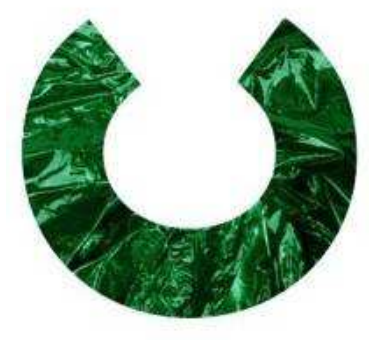

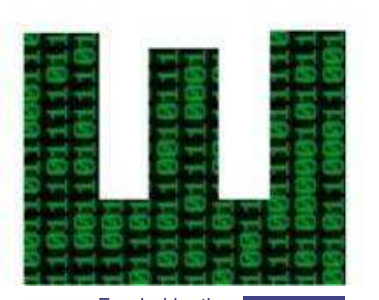

Funded by the Erasmus+ Programme of the European Union Ecoinnovation Skills for European Designers, Project number: 562573-EPP-1-2015-1-SI-EPPKA2-SSA. El presente proyecto ha sido financiado con el apoyo de la Unión Europea. Esta publicación (comunicación) es responsabilidad exclusiva de su autor. La Comisión no es responsable del uso que pueda hacerse de la información aquí difundida

## 9.1 CUESTIONES. UNIDAD 9

1. ¿El término GPIO está destinado solo a los pines de salida del microcontrolador?

2. ¿Los pines del microcontrolador están separados por puertos?

3. ¿Los pernos del microcontrolador para la ignición y el apagado de los diodos LED se configuran como entradas?

4. ¿Puede la comunicación USART solo funcionar recibiendo datos de un dispositivo externo?

5. ¿La velocidad de conversión AD está condicionada por la resolución del convertidor AD?

6. ¿La modulación de fase PWM es?

7. ¿La interrupción del microcontrolador interrumpe solo la ejecución del programa principal?

8. ¿La interrupción del microcontrolador puede ser solo periódica, repetitiva en el tiempo?

9. ¿Puede el microcontrolador tener múltiples unidades ADC?

10. ¿Son las comunicaciones seriales SPI e I2C?

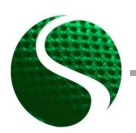

Ecodiseño de dispositivos electrónicos UNIDAD 9: Sistemas de microcontroladores, parte 2 Página 2 of 3

## 9.2 EJERCICIO DE DESARROLLO. UNIDAD 9

#### **Instrucciones**

Escriba un programa para el microcontrolador STM32F407 que controlará el funcionamiento de los cuatro diodos LED con comunicación serial. Los diodos LED se controlan con señal PWM de 15 kHz. A través del puerto serie, envíe la proporción de traducción para cada diodo LED.

Un ejemplo de comando de relación de traducción para 200 diodos LED verdes:

#### **'LED\_GREEN\_POWER\_200'**

Resultado: (Código de programa en C)

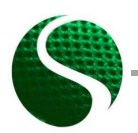

Ecodiseño de dispositivos electrónicos UNIDAD 9: Sistemas de microcontroladores, parte 2 Página 3 of 3